### Description of HiPS surveys in the IVOA registry

### M. Buga, S. Derriere, G. Landais & CDS team

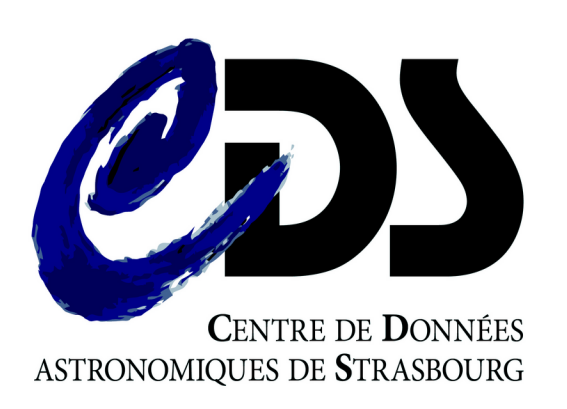

IVOA Interop meeting 2023 May 10, Bologna

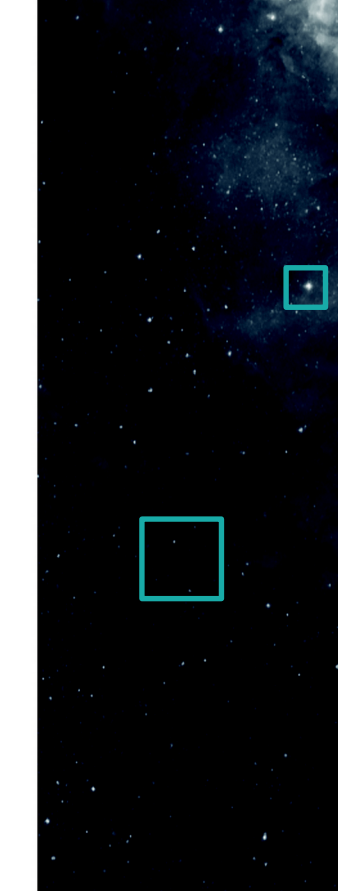

# HiPS surveys

• HiPS is an IVOA standard

- Network of HiPS servers
	- 20 servers (incl. 3 at CDS)
	- ~1200 individual HiPS <https://aladin.cds.unistra.fr/hips/list>
- HiPS Metadata in properties file
	- Simple text file with key=value pairs in root directory
	- Example : <https://alasky.cds.unistra.fr/2MASS/J/properties>

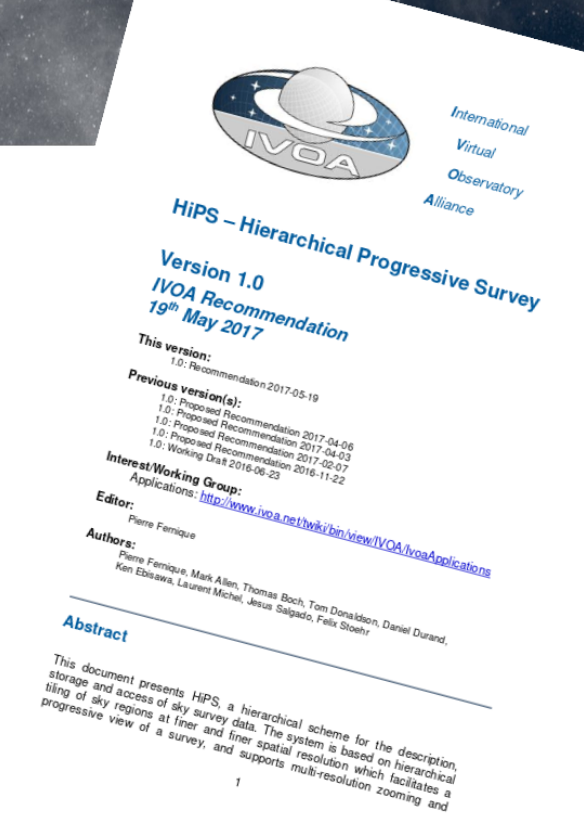

## **D** HiPS properties

10/05/2023 IVOA Interop meeting – DCP/Registry session hips initial fov  $= 58.63230142835039$ hips\_initial\_ra  $= 266.40499479$  $hips_inital_dec = -28.936173970$  $\begin{array}{rcl} \text{creactor\_did} & = & \text{ivo: //CDS/P/2MASS/J} \\ \text{hins pixel bithix} & = & -32 \end{array}$ hips\_pixel\_bitpix  $data\_pixel\_bitpix$  = -32 hips\_sampling = bilinear<br>hips skyval method = SKYVAL hips\_skyval\_method<br>hips\_skyval\_value  $= -0.5$  100.0  $-357.66149139404297$  1421.6846084594727 hips\_overlay = mean<br>hips hierarchy = median hips\_hierarchy<br>hips creator = CDS (Oberto A.)<br>= CNRS/Unistra hips\_copyright<br>obs title obs\_title = 2MASS J (1.23um)<br>hips builder = Aladin/HipsGen v = Aladin/HipsGen v11.023<br>= 1.4 hips\_version  $= 1.4$ <br>hips creation date  $= 2014-02-11T11:287$ hips\_creation\_date = 2014-02-11T11:28Z<br>hips\_release\_date = 2021-02-24T06:06Z hips\_release\_date<br>hips frame  $=$  equatorial  $hips_{\text{order}}$  = 9 hips\_order\_min  $= 0$  $hips$  tile\_width  $= 512$  $dataproduct_type = image$ moc\_access\_url = http://alasky.u-strasbg.fr/2MASS/J/Moc.fits #hips\_service\_url = http://alasky.u-strasbg.fr/2MASS/J hips\_status = public master clonableOnce hips tile format  $=$  jpeg fits hips pixel cut  $= -0.5$  40 hips data range  $= -357.7$  1422 obs\_collection = The Two Micron All Sky Survey - J band (2MASS J) obs\_ack = University of Massachusetts & IPAC/Caltech  $bib$  reference  $= 2006AJ...131.1163S$ bib\_reference\_url = http://simbad.u-strasbg.fr/simbad/sim-ref?bibcode=2006AJ....131.1163S obs\_copyright = University of Massachusetts & IPAC/Caltech #Between 1997 June and 2001 February => MJD=(UnixTime/86400)+40587 ; 1997 June = 865123200 UnixTime ; 2001 February =980985600 UnixTime  $t$  min  $= 50600$  $t_{max}$  = 51941<br>obs reqime =  $t_{max}$  =  $t_{max}$  $=$  Infrared  $em$  min  $= 1.147E-6$ em max = 1.323E-6 [...]

# CDS publishing registry

- ivo://CDS.VizieR/registry
- OAI endpoint <https://cds.unistra.fr/registry/>
- Upgraded in 2020 to use pyoai library
- Contains >24 000 Resources (+1200 new/year)
	- Represents a significant fraction of all VO Resources
	- Mostly VizieR catalogues described as vs:CatalogService, but also resources for TAP services, image services, ...

# Situation in early 2023

- Registry records for HiPS servers ivo://CDS/aladin/hipsmaster, ivo://CDS/aladin/hipsslave, ivo://CDS/vizier/hipsserver
- No description of individual HiPS in CDS Registry : only visible through the HiPS network
	- $\rightarrow$  Define mapping from HiPS properties file parameters to VOResource record elements
	- $\rightarrow$  Select terms from standard vocabulary

 $\rightarrow$  Process to automate Resource publication when news HiPS are created

# HiPS registration (standard)

#### • In the VO registry

#### 5.3 HiPS registration

HiPS surveys and/or servers **may** be registered in the IVOA registry [2].

HiPS registration in the IVOA registry may occurs at two different levels:

- 1. Individual HiPS survey registration could be useful to at least get a valid IVOID identifier [3]. However this step in not required for client visibility;
- 2. HiPS server registration allowing HiPS clients to discover all the HiPS via their HiPS list.

Only the HiPS server registration is required in order to be visible through compatible clients. The HiPS clients get the HiPS list for each registered HiPS server in order to compute the list of available HiPS surveys, their location, and their potential mirror sites.

In practice: this task may be done by an intermediate registry tool (HiPS list aggregator) which maintains an up-to-date merging of all available HiPS lists<sup>4</sup>. This approach is similar to the Global TAP schema aggregator described in section 3.1 of the IVOA "Discovering Data Collections" note [10].

# Individual HiPS registration

#### 5.3.2 Individual HiPS survey declarations

Optionally, each HiPS may be registered individually in the IVOA registry. There are two constraints:  $1 -$  only the main HIPS creator is authorized to register them (and not by the potential clone site manager) 2 - Only the URL of the original HiPS (master site, not the clone site) may be provided by using the standardID: ivo://ivoa.net/std/hips#hips-1.0

```
<ri:Resource xmlns: (...) xsi:type="vs:CatalogService">
  <title>ALADIN image DSS2 blue survey collection</title>
  <shortName>Aladin DSS2 blue</shortName>
  <identifier>ivo://CDS/P/DSS2/blue</identifier>
  <curation>
    <publisher>CDS</publisher>
    <creator ivo-id="ivo://CDS">
      <name>Centre de Donnees astronomiques de strasbourg</name>
    \langle /creator>
    <contact>
       <name>CDS Helpdesk</name>
       <email>cds-question@unistra.fr</email>
    \langle/contact>
  </curation>
  <content>
    <subject>ALADIN image DSS2 blue survey collection</subject>
    <description> ALADIN image server provides reference ... </description>
    <referenceURL>http://aladin.u-strasbq.fr</referenceURL>
    <type>Survey</type>
    <contentLevel>Research</contentLevel>
  \langle/content>
  <capability standardID="ivo://ivoa.net/std/hips#hips-1.0">
    <interface role="std" xsi:type="vs:ParamHTTP">
      <accessURL use="base">
         http://alasky.u-strasbq.fr/DSS/DSS2-blue-XJ-S</accessURL>
    \langle/interface>
  </capability>
  <coverage>
     <footprint ivo-id="ivo://mocivod">
        http://alasky.u-strasbg.fr/DSS/DSS2-blue-XJ-S/Moc.fits
     </footprint>
  \langle/coverage>
\langle/ri:Resource>
```
## ParamHTTP capability

- We discussed the best interface type
	- ParamHTTP ?
	- Dir ?

```
<capability standardID="ivo://ivoa.net/std/hips#hips-1.0">
 <interface role="std" xsi:type="vs:ParamHTTP">
    <accessURL use="base">
       http://alasky.u-strasbq.fr/DSS/DSS2-blue-XJ-S</accessURL>
 </interface>
```
- </capability>
	- HiPS files are all in one directory, but there is an HTML landing page : dir not quite right

 $\rightarrow$  keep ParamHTTP as described in the standard

## HiPS catalogues

- Different ways to access catalogues in VizieR :
	- Web Browser
	- ParamHTTP (returning VOTable)
	- Cone Search (for all tables having sky coordinates)
	- TAP
- For large catalogues : progressive HiPS access
	- Addition of a capability to these resources

## HiPS catalogues

#### • Example : Gaia DR3 Part 1.

[https://cds.unistra.fr/registry/?verb=GetRecord&metadataPrefix=ivo\\_vor&identifier=ivo://cds.vizier/I/355](https://cds.unistra.fr/registry/?verb=GetRecord&metadataPrefix=ivo_vor&identifier=ivo://cds.vizier/I/355)

-<capability standardID="ivo://ivoa.net/std/hips#hips-1.0">

<description>Hips catalogue for table I/355/gaiadr3</description>

-<interface xsi:type="vs:ParamHTTP" role="std">

-<accessURL use="base">

https://axel.cds.unistra.fr/HiPSCatService/I/355/gaiadr3

</accessURL>

</interface>

 $\frac{1}{2}$   $\frac{1}{2}$   $\frac{1}{2}$ 

• 52 HiPS catalogue capabilities added +1 for SIMBAD

SELECT COUNT(ivoid) FROM rr.capability NATURAL JOIN rr.interface WHERE standard id='ivo://ivoa.net/std/hips#hips-1.0' AND intf\_type='vs:paramhttp' AND access\_url LIKE '%cds.unistra.fr%' AND ivoid LIKE '%cds.vizier%'

# HiPS surveys

- Use UAT terms for <subject>
	- Electromagnetic domain
	- Planets, satellites, …
	- Instruments
	- Sky regions, …
- Mapping from properties to VOResource
	- Discussion on moc\_access\_url, hips\_creator, hips copyright, obs collection, Licence
	- Homogenization of HiPS metadata in properties files

# HiPS surveys

- Generation of individual XML records for all CDS **HiPS** 
	- 481 HiPS image surveys
	- 14 HiPS cubes
- Example for 2MASS J band

[https://cds.unistra.fr/registry/?verb=GetRecord&metadataPrefix=ivo\\_vor&identifier=ivo://cds/P/2MASS/J](https://cds.unistra.fr/registry/?verb=GetRecord&metadataPrefix=ivo_vor&identifier=ivo://cds/P/2MASS/J)

# Example : 2MASS J images

<referenceURL>https://alasky.cds.unistra.fr/2MASS/J</referenceURL>

<type>Survey</type>

<contentLevel>Research</contentLevel>

 $\alpha$  /content>

-<rights rightsURI="https://cds.unistra.fr/aladin-org/licences\_aladin.html"> This HiPS is distributed under ODbL license by Unistra/CNRS

 $\frac{1}{2}$  /rights>

-<capability standardID="ivo://ivoa.net/std/hips#hips-1.0">

```
-<interface role="std" xsi:type="vs:ParamHTTP">
```
<accessURL use="base">https://alasky.cds.unistra.fr/2MASS/J</accessURL>

<mirrorURL>https://alaskybis.cds.unistra.fr/2MASS/J</mirrorURL>

</interface>

 $\frac{1}{2}$  / capability >

-<coverage>

 $\le$ temporal>50600 51941 $\le$ /temporal>

<footprint ivo-id="ivo://mocivod">https://alasky.cds.unistra.fr/2MASS/J/Moc.fits</footprint> <waveband>Infrared</waveband>

<spectral>1.73186e-19 1.73186e-19</spectral>

</coverage>

# Conclusions

- 543 individual HiPS now published in the IVOA registry by CDS (dedicated OAI-PMH set : HiPS )
- Also visible in EUDAT b2find

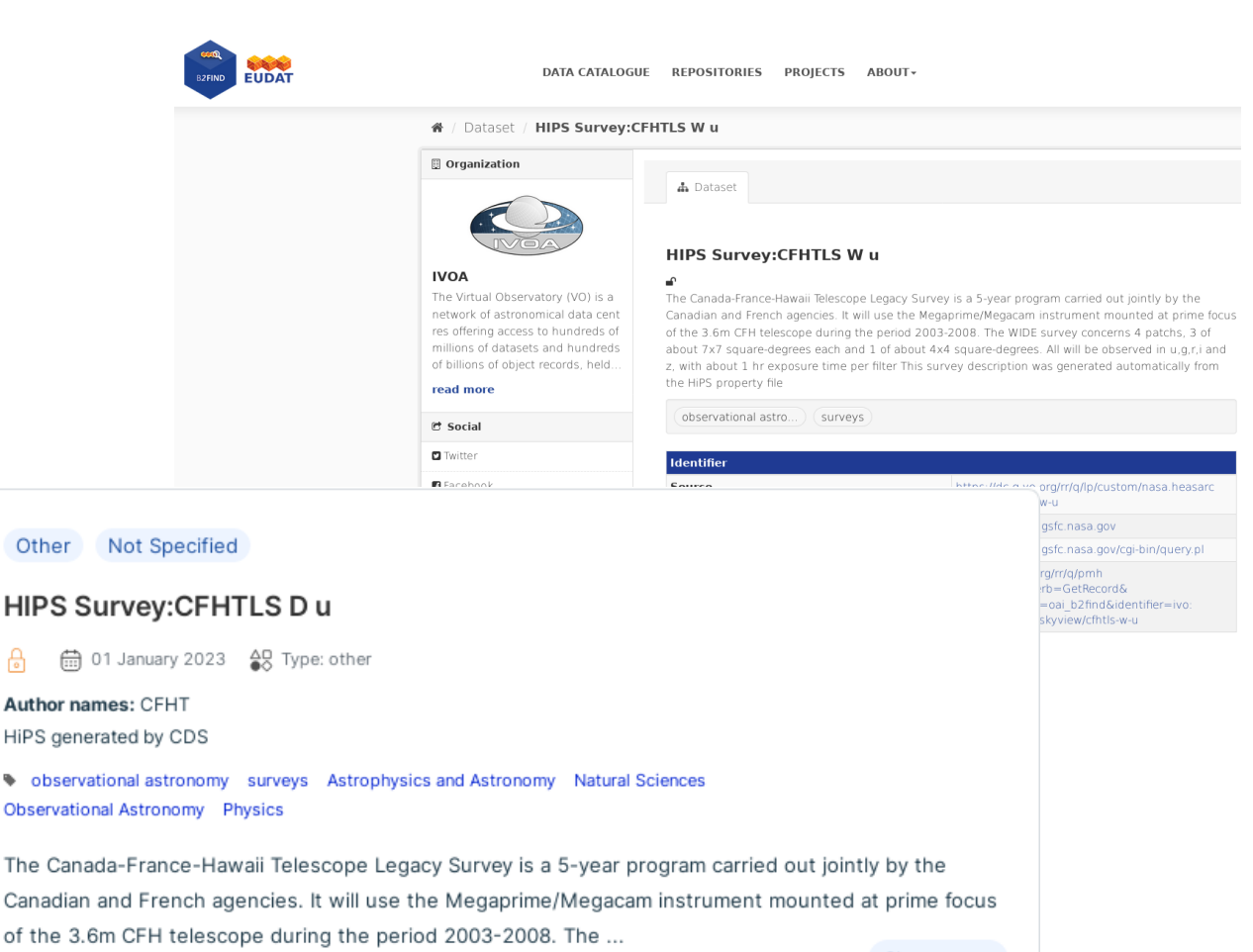

Show more

#### and EOSC portal

#### 10/05/2023 IVOA Interop meeting – DCP/Registry session

Other

**Author nar** HiPS gener **b** observa Observation

The Cana Canadian

### **Derspectives**

- Add DOIs to Resources
- How to search for individual HiPS in the VO registry ?
	- TAP in the Relational Registry, sure !
	- Add Template queries to search interfaces (similar to ConeSearch, SIA or TAP) ?